# **Distribution EOLE - Tâche #33899**

Scénario # 33558 (Terminé (Sprint)): Amon 2.9 : supprimer le proxy NTLM

## **tests**

02/03/2022 14:50 - Emmanuel GARETTE

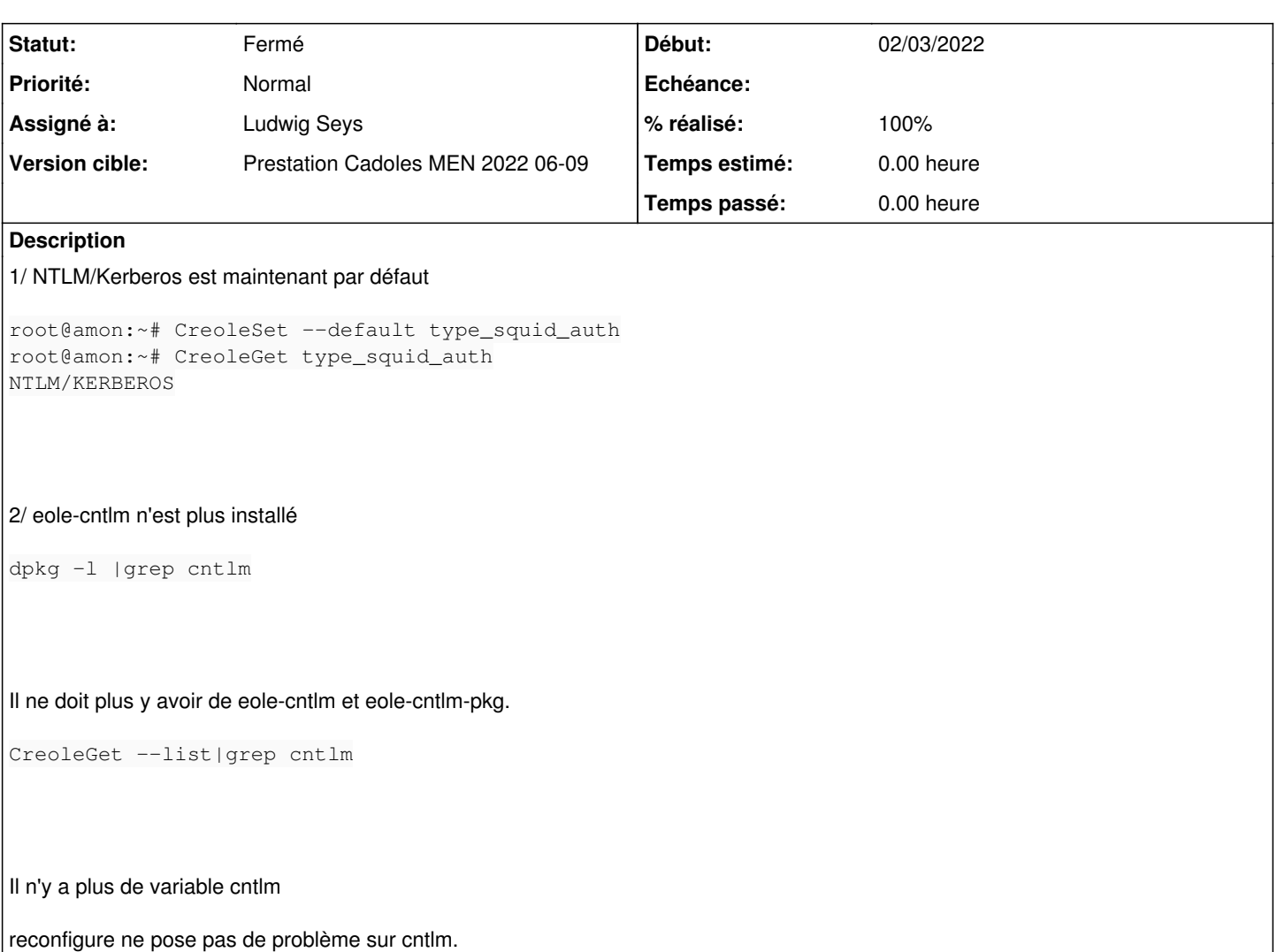

# **Historique**

## **#1 - 02/03/2022 15:15 - Emmanuel GARETTE**

*- Description mis à jour*

#### **#2 - 02/03/2022 16:02 - Ludwig Seys**

*- Assigné à mis à Ludwig Seys*

#### **#3 - 02/03/2022 16:02 - Ludwig Seys**

*- Statut changé de Nouveau à En cours*

# **#4 - 02/03/2022 16:20 - Ludwig Seys**

- *Statut changé de En cours à Résolu*
- *% réalisé changé de 0 à 100*

fonctionnel. testé sur etb1.amon-2.9.0a-instance-default

### **#5 - 08/03/2022 15:08 - Joël Cuissinat**

- *Statut changé de Résolu à Fermé*
- *Restant à faire (heures) mis à 0.0*

OK